# **How to Use (R)Stan to Estimate Models in External R Packages**

Ben Goodrich of Columbia University ([benjamin.goodrich@columbia.edu](mailto:benjamin.goodrich@columbia.edu)) July 6, 2017

# **Obligatory Disclosure**

- Ben is an employee of Columbia University, which has received several **·** research grants to develop Stan
- Ben is also a manager of GG Statistics LLC, which provides support, consulting, etc. for businesses using Stan **·**
- According to Columbia University policy, any such employee who has any **·** equity stake in, a title (such as officer or director) with, or is expected to earn at least \$5,000.00 per year from a private company is required to disclose these facts in presentations

#### **Four Key Points**

- 1. Numerical differentiation is worse than automatic differentiation (AD)
- 2. Optimization is worse than Markov Chain Monte Carlo (MCMC) sampling
- 3. Gibbs and especially Metropolis-Hastings sampling are worse than No U-Turn Sampling (NUTS) for differentiable posterior distributions
- 4. It is easy to build an R package that utilizes Stan's implementation of NUTS

### **What Is Stan?**

- Includes a new computer language for expressing statistical models **·**
- Includes a translator of high-level Stan syntax to somewhat low-level C++ **·**
- Includes a matrix and scalar math library that supports autodifferentiation **·**
- Includes new (and old) gradient-based algorithms for statistical inference **·**
- Includes interfaces from R and other high-level software **·**
- Includes (not Stan specific) post-estimation R functions **·**
- Includes a large community of users and many developers **·**

# **Who Is Using (R)Stan?**

- Stan is being used in academia, business, and government by people who want to estimate good models **·**
- 37 R packages reverse {depends, imports, linking to, suggests} rstan **·**
- Notable download rates **·**
	- **rstan:** downloads [10K/month](http://cran.rstudio.com/package=rstan)
	- rstanarm: downloads [2954/month](http://cran.rstudio.com/package=rstanarm) **-**
	- brms: downloads [2294/month](http://cran.rstudio.com/package=brms) **-**
	- prophet: downloads [2323/month](http://cran.rstudio.com/package=prophet) **-**
- Stan is used for fitting climate models, clinical drug trials, genomics and **·**cancer biology, population dynamics, psycholinguistics, social networks, finance and econometrics, professional sports, publishing, recommender systems, educational testing, and many more.

#### **Numerical Differentiation Is Worse than AD**

**·** Numerical differentiation of a function  $f$  is essentially, for small  $h$ ,

$$
\frac{\partial}{\partial \theta_k} f(\boldsymbol{\theta}) \approx \frac{f(\boldsymbol{\theta}) - f(\boldsymbol{\theta} + \boldsymbol{h} \times \mathbf{e_k})}{h}
$$

- Suffers from cancellation *by construction*, so it may not accurately approximate **·**  $\frac{\partial}{\partial q} f(\theta)$  and you cannot tell whether it is accurate from the output  $\overline{\partial \theta_k}$
- Automatic Differentiation does not suffer from cancellation and is about as numerically accurate as  $f$  is **·**
- AD depends on each function knowing its partial derivatives and instructing the C++ compiler to evaluate the chain rule automatically **·**
- The Stan Math Library is arguably the [best](https://arxiv.org/pdf/1509.07164.pdf) AD implementation for statistical **·**inference problems

# Use Stan to Minimize  $(x - a)^{\top} (x - a)$  in C++

```
// [[Rcpp::depends(BH)]]
// [[Rcpp::depends(RcppEigen)]]
// [[Rcpp::depends(StanHeaders)]]
#include <Rcpp.h>
#include <RcppEigen.h>
#include <stan/math.hpp> // pulls in everything; could be more specific with included headers
// [[Rcpp::export]]
double f(Eigen::VectorXd x, Eigen::VectorXd a) { // objective function in doubles
   return stan::math::dot_self( (x - a).eval() ); // dot_self() is a dot product with the same vector
}
stan::math::var f(Eigen::Matrix<stan::math::var, Eigen::Dynamic, 1> x, Eigen::VectorXd a) {
   return stan::math::dot_self( (x - stan::math::to_var(a)).eval() ); // same but with vars
}
// [[Rcpp::export]]
std::vector<double> g(Eigen::VectorXd x, Eigen::VectorXd a) { // gradient by AD using Stan
  auto x var = stan::math::to var(x); std::vector<stan::math::var> theta; std::vector<double> grad;
  for (int k = 0; k < x.rows(); k++) theta.push back(x var.coeff(k));
  stan::math::var lp = f(x var, a); lp.grad(theta, grad); return grad;
}
```
optim(rnorm(3), fn = f,  $qr = q$ ,  $a = c(1, 2, 3)$ , method = "BFGS")\$par # Rcpp exported f and q

## [1] 1 2 3

#### **Same Thing Using the Stan Language**

```
data {
  int<lower=0> K; // equals 3 in this example
  vector[K] a;
}
parameters { vector[K] x; }
model { target += -dot_self(x - a); } // note scaling by -1
```

```
library(rstan) # a compiled object called sm has been created by knitr
optimizing(sm, data = list(K = 3, a = c(1, 2, 3)), as vector = TRUE)$par
```

```
# Initial log joint probability = -18.7217## Optimization terminated normally:
## Convergence detected: gradient norm is below tolerance
```
##  $x[1] x[2] x[3]$ ## 1 2 3

# **But Do Not Do This in Your Own R Packages**

- You generally (the **brms** package is the exception) do not want to make a Stan-**·** based R package that mimics the **rstan** user experience:
	- 1. Requires users to have a C++ toolchain (RTools on Windows, Xcode on Mac)
	- 2. Requires users to wait 30+ seconds to compile a Stan program at runtime
	- 3. Can't do 5 second examples or 2 minutes of unit tests in that case
- Stata 15 allows you to put the bayes keyword in front of almost any core **·** estimation command to obtain draws from its posterior using a combination of Metropolis and Gibbs sampling
- We want the same thing for R, except correct **·**

#### **Example of Drawing from a Multivariate Normal**

- **·**  $\mathbf{y} \sim \mathcal{N}_{250}$  (0, Σ) where  $\mathbf{\Sigma}$  is ill-conditioned but focus on just 2 dimensions
- **·** Do 1 million draws w/ Random Walk Metropolis & Gibbs, thinning by 1000
- Do 1000 draws with the NUTS algorithm in Stan and 1000 independent draws **·**

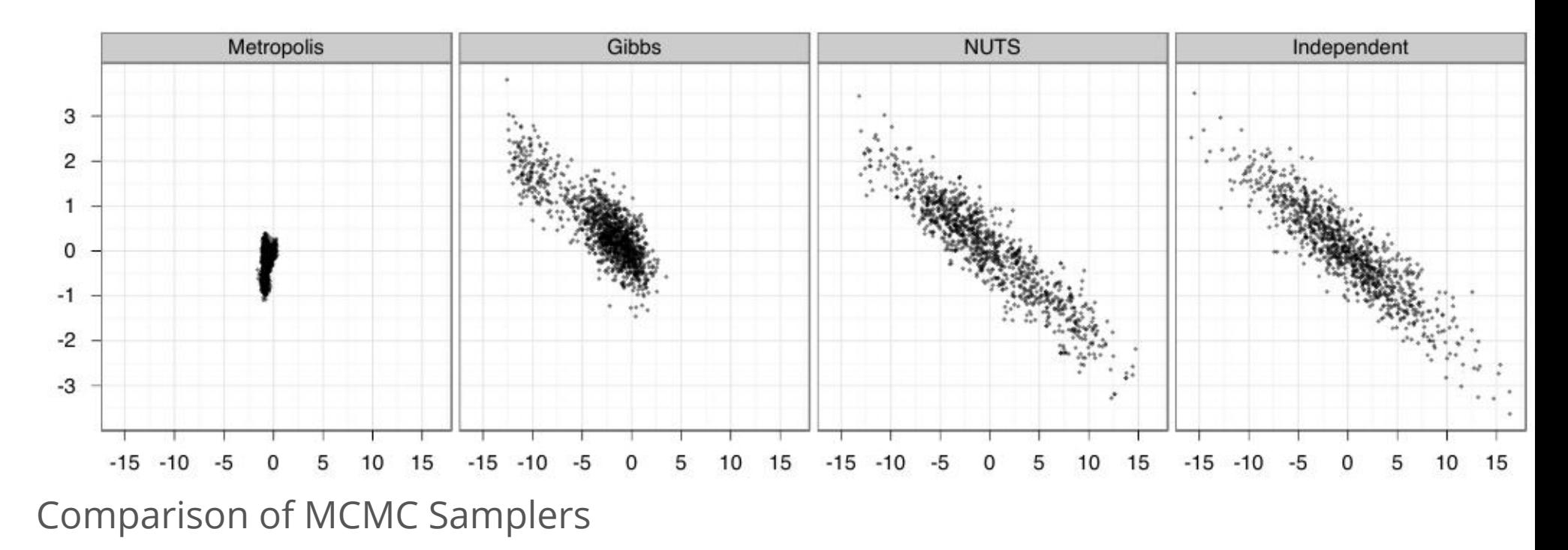

# **Wrappers for Stan Programs**

- Can use Stan for estimation without personally knowing the Stan language **·**
- The **rstanarm** R package provides interface to a handful of pre-compiled Stan programs whose syntax mirrors that of popular model-fitting functions in R: **·**
	- lm, aov, and glm **-**
	- MASS::polr and MASS::glm.nb **-**
	- betareg::betareg **-**
	- lme4::lmer, lme4::glmer, and lme4::nlmer **-**
	- gamm4::gamm4 **-**
	- survival::clogit **-**
- Other packages that provide pre-compiled Stan models include: **beanz**, **bmlm**, **·breathteststan**, **dfpk**, **eggCounts**, **gastempt**, **idem**, **MADPop**, **survHE**, **treatSens**, and **walker**

#### **Chocolate Cake Example**

library(rstanarm); cake <- lme4::cake; cake\$angle10 <- cake\$angle / 10 post <- stan\_gamm4(angle10 ~ recipe + s(temp, k = 5), *# parsed by mgcv* data = cake, family = Gamma(link = "log"), random =  $\sim$ (1 | replicate/recipe), # parsed by lme4 seed =  $123$ ,  $init_r = 0.5$ , adapt\_delta =  $0.995$ ); plot\_nonlinear(post)

#### **Regression Example** with Student **t** Errors

```
data {
 int < lower=0 > N; int < lower=0 > K; matrix [N, K] X; vector [N] y;
  real<lower=0> shape; real<lower=0> rate; // hyperparameters
}
parameters {
  real alpha; // intercept
 vector[K] beta; // coefficients
  real<lower=0> s; // scale
  real<lower=0> d_raw; // primitive for degrees of freedom
}
transformed parameters {
  real d = d_raw / rate; // degrees of freedom
}
model {
 target += student_t_lpdf(y | d, alpha + X * beta, s); // likelihood
 target += gamma lpdf(d raw | shape, 1); // implies d \sim gamma(shape, rate)
}
```
#### **Creating an R Package that Uses (R)Stan**

rstantools::rstan package skeleton("treg", force = TRUE, stan files = "treg.stan")  $dir("treg", recursive = TRUE)$ 

- ## [1] "cleanup"
- ## [2] "cleanup.win"
- ## [3] "DESCRIPTION"
- ## [4] "exec/treg.stan"
- ## [5] "inst/chunks/common functions.stan"
- ## [6] "inst/chunks/license.stan"
- ## [7] "man/treg-package.Rd"
- ## [8] "NAMESPACE"
- ## [9] "R/stanmodels.R"
- ## [10] "R/treg-internal.R"
- ## [11] "R/zzz.R"
- ## [12] "Read-and-delete-me"
- ## [13] "src/Makevars"
- ## [14] "src/Makevars.win"
- ## [15] "tools/make\_cpp.R"

# **Writing the R Wrapper**

**·** Put something like this into treg/R/treg.R

```
treg <- function(formula, data, shape = 2, rate = 0.1, ...) { # choose good defaults
  mf < -\lm(formula, data, method = "model-frame")X \leq - model.matrix(formula, data = mf)
  if (colnames(X)[1] == "(Intercept)") X < -X[, -1, drop = FALSE]y <- model.response(mf, type = "numeric")
  standata <- list(N = NROW(X), K = NCOL(X), X = X, y = y, shape = shape, rate = rate)
  post <- rstan::sampling(stanmodels$treg, data = standata, ...)
  out <- list(stanfit = post) # further process the output presumably
  class(out) <- "treg"
  return(out)
}
```
- Read (and delete) the Read-and-delete-me file for more details **·**
- Then call devtools::install(args = "--preclean") to install it **·**
- See <https://cran.r-project.org/package=rstantools/developer-guidelines.html> **·**

#### **Where to Start/ Get Help?**

- RStanArm vignettes: <https://cran.r-project.org/package=rstanarm> **·**
- [RStanTools vignette: https://cran.r-project.org/package=rstantools/developer](https://cran.r-project.org/package=rstantools/developer-guidelines.html)guidelines.html **·**
- User manual: <http://mc-stan.org/documentation/> **·**
- Examples of Stan programs: <https://github.com/stan-dev/example-models> **·**
- Mailing list: [http://discourse.mc-stan.org](http://discourse.mc-stan.org/) **·**
- Stan conference: <http://mc-stan.org/events/stancon2018/> **·**